#### Simplified Integration of OAuth into JavaScript Applications

**IETF 101** Travis Spencer – Curity.io

@travisspencer

Copyright © 2017 Curity AB. All rights reserved

#### Problem

- Front-end developers need dirt-simple integration
	- Reduce number of parameters required
	- Provide ready APIs (JavaScript libs) and examples
	- Avoid client management of multiple tokens
- The SPA problem must be solved inside the OAuth server

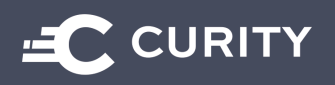

### The Assisted Token Flow

Example: User is already authenticated

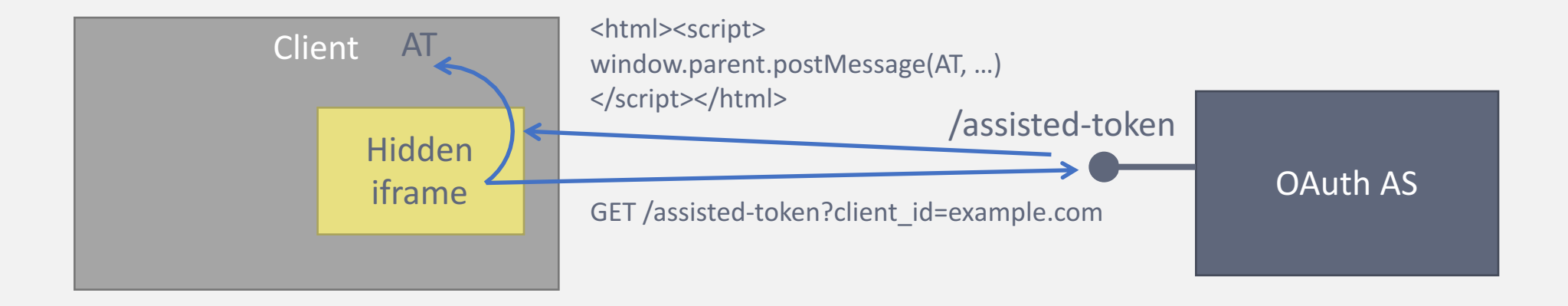

- 1. Open hidden iframe and do GET on the assisted token endpoint with client id
- 2. Assisted token endpoint serves page that performs postMessage to parent frame
- 3. Parent page receive event with AT and closes iframe.

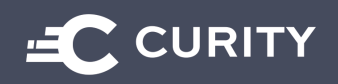

#### Success postMessage

• The success postMessage should at least contain:

```
status: "success",
access_token: "ABCDEFGH",
expires in: 1499,
scope: "read write"
```
Add ID token if scope includes openid

• Together with target domain:

channel.postMessage(**data**, "https://**origin\_of\_client**");

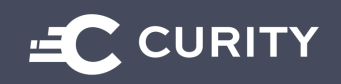

{

}

## Authenticating

- If the user doesn't have a session
	- 1. The Client must be told, so it can take action
	- 2. Must work without the need for OIDC
	- 3. Client cannot inspect child frame to find location, browser prohibits.
- Options
	- 1. Let the client TIMEOUT
	- 2. prompt=none (respond with error if no session)
	- 3. postMessage("authenticating",…

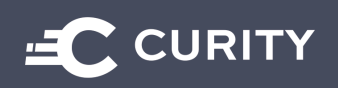

## The Assisted Token Flow

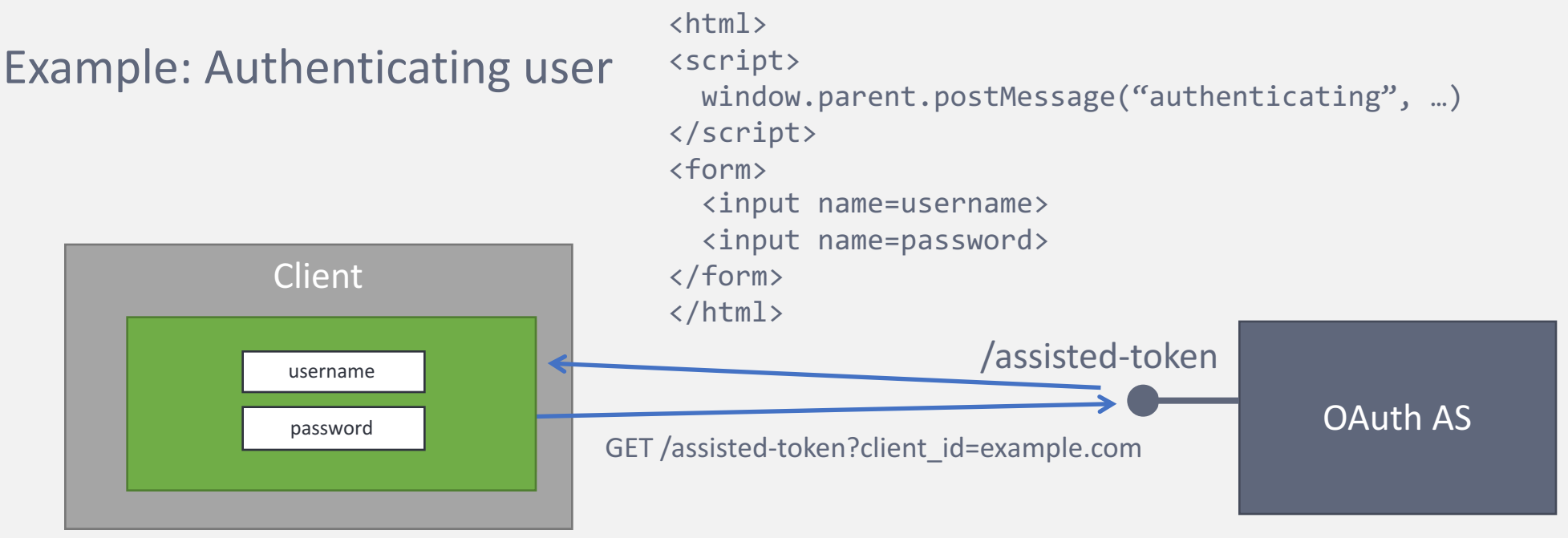

- 1. Open hidden iframe window and do GET on the assisted token endpoint with client id
- 2. Assisted token endpoint serves page that performs postMessage to parent frame informing about the authentication that needs to take place
- 3. The Client library can then close the hidden iframe, and restart the flow with a visible frame or child window.
- 4. RO interacts with the content of the visible frame/window

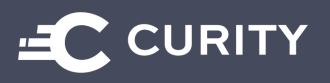

#### The Assisted Token Endpoint

- Why a new endpoint
	- No overloading = fewer required parameters
	- Clear separation from existing protocol
- Equivalent to new grant type
- Takes 1 parameter mandatory:
	- client\_id
- Optional parameters:
	- scope
	- for origin (see table)
	- reuse
	- *forceAuthN, freshness* (OIDC overlay)

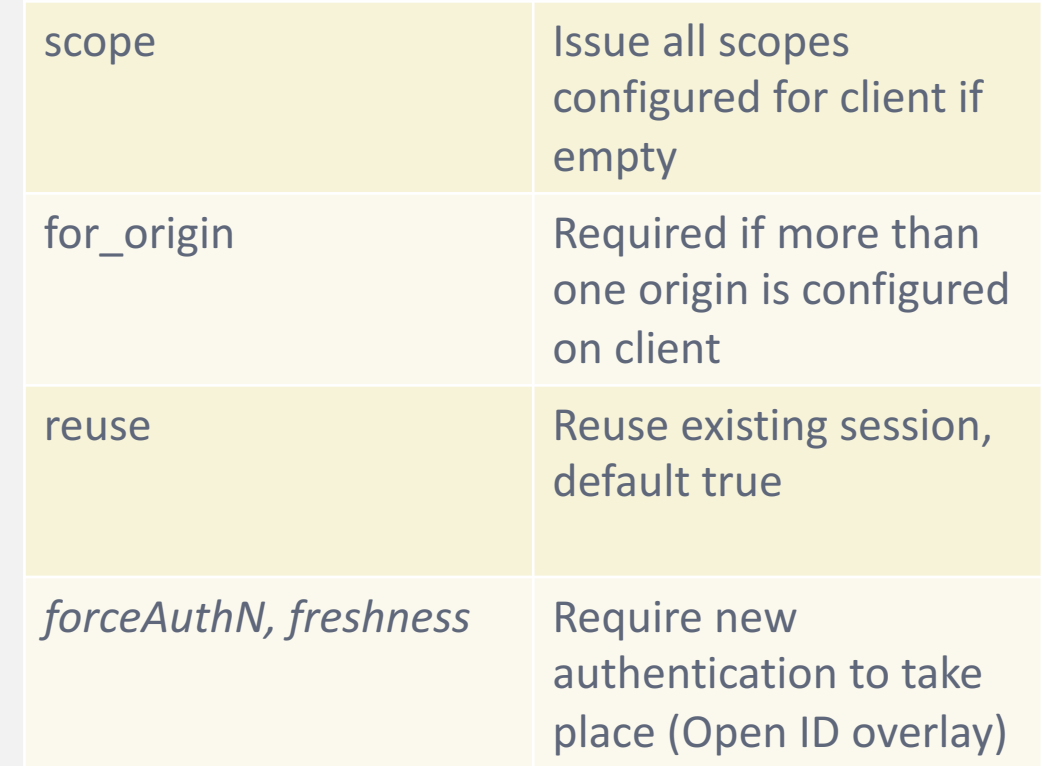

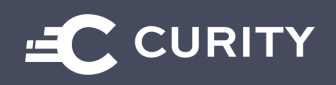

# for\_origin

- Not the same as redirect uri
	- The framer isn't necessary the one to be called during implicit flow.
- A client is REQUIRED to be configured with an allowed origin.
	- The domain from which the client is framed.
	- If more than one is configured, the client needs to send for\_origin together with client\_id.
- The AS can then ensure secure framing
	- Using X-FRAME-OPTIONS (can only handle one origin)
	- Also, server MUST respond with CSP headers (supports multiple origins)

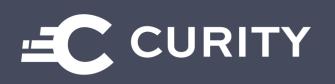

#### scope

- If no scope is requested:
- **ALL configured scopes are returned**
	- Different from regular authorization + token endpoints
	- Reason: make typical requests easier no extra param

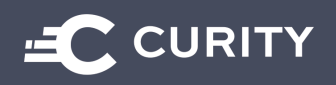

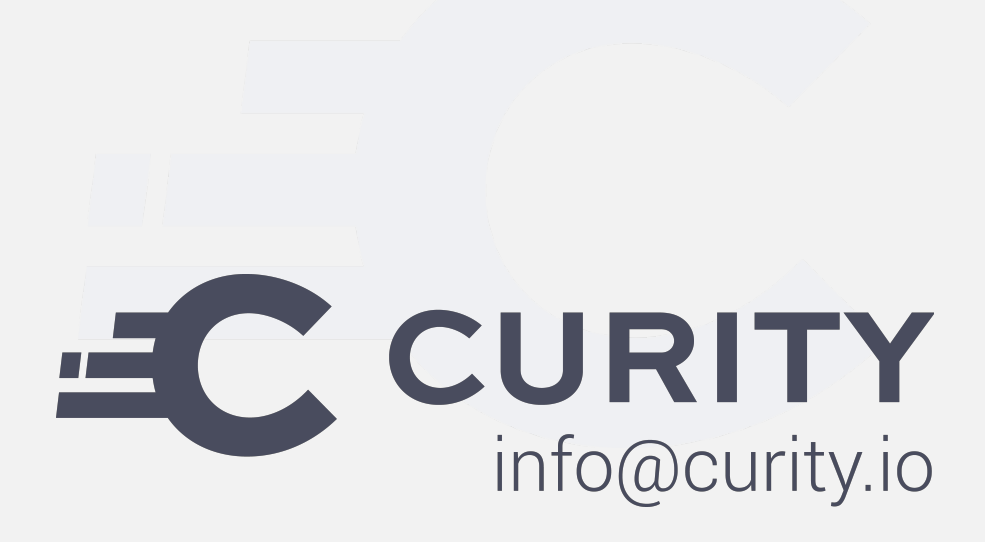

@jacobideskog

jacob.ideskog@curity.io

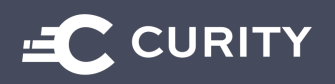

Copyright © 2017 Curity AB. All rights reserved